## Seek Him that maketh ORIGAN to the house, they say of death into mother (a) ...the LORD is His

Amos 5:8 \* Matthew 2:10,11

design Mark H Suggs @ abiGRAPHICS 2000

nd there were shepherds

ord is my shepherd, I shall lack nothing.

living out in the fields nearby,

He makes me lie down in green pastures,

keeping watch over their flocks by night,

He leads me beside quiet waters,

An angel of the Lord appeared to them,

He restores my soul.

Nory of the Lord shone around them, and the He guides me in paths of righteousness for His name's sake.

and they were terrified.

Even though I walk through the valley of the shadow of death,

But the angel said to them, "Do not be afraid.

I will fear no cvil, for Cou are with me;

I bring you good news of great

our rod and Your staff, they comfort

that will be for all the people."

avior has been born to you; He is Christ the Lord.

Psalm 23:1-4 Luke 2:8-11 NIV design Mark H Suggs · abiGRAPHICS 2005

## For the grace of God that brings afvation has appeared to all men Titus 2:11

## and that not from yourselves. it is the gift of God. Éphésians 2:8

design Mark H Suggs © abiGRAPHICS 1999

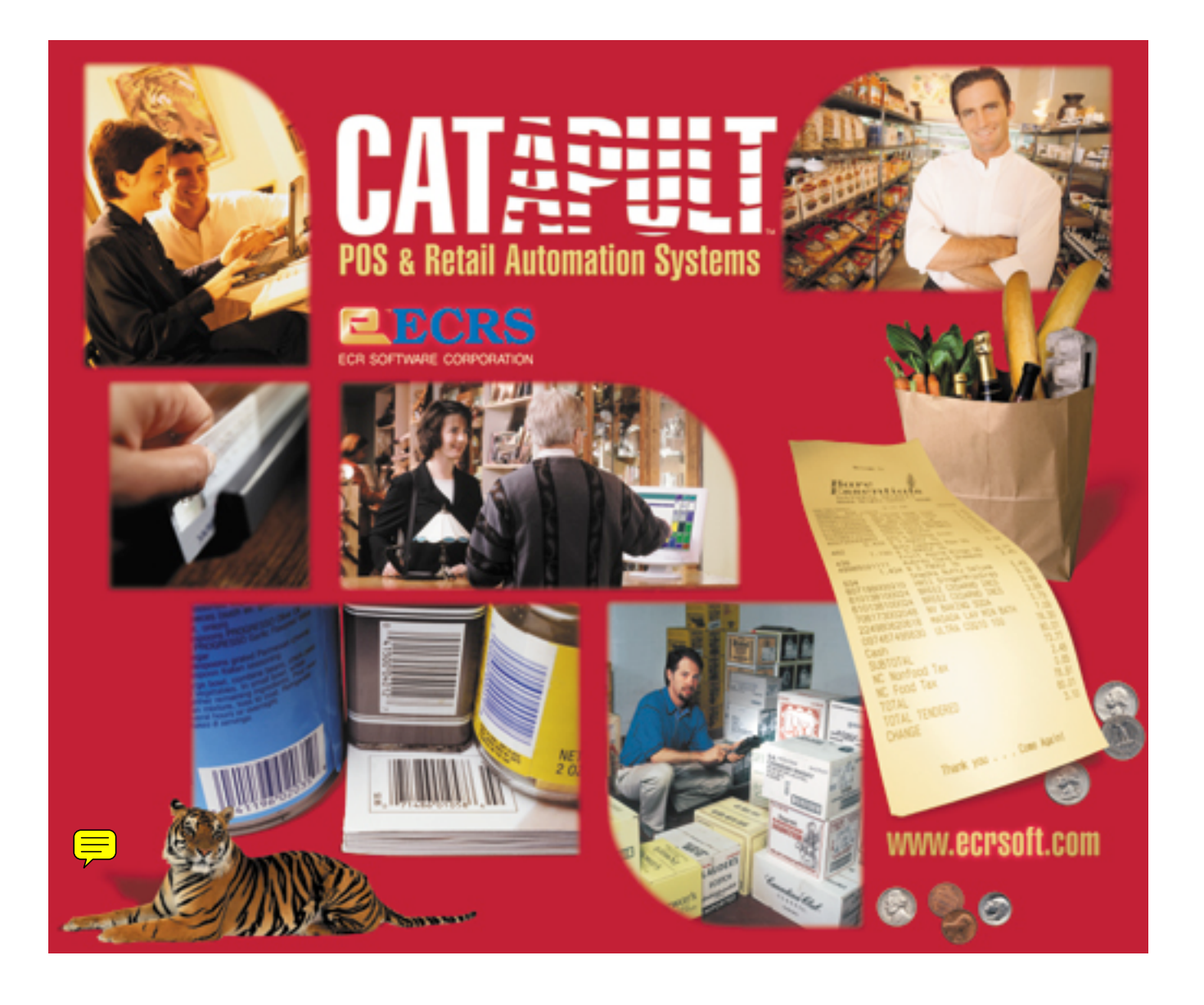

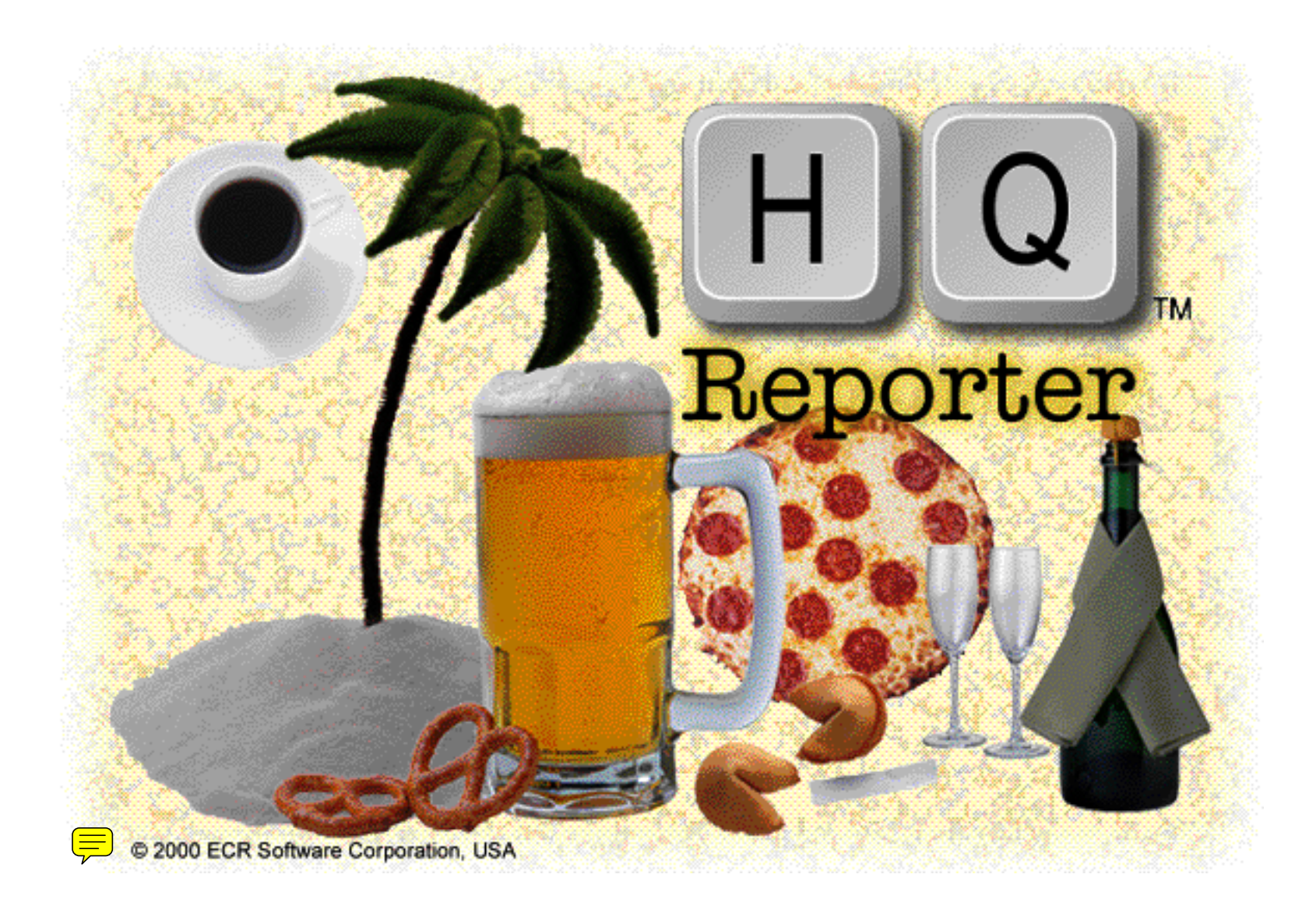